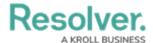

## **Import Location Data**

Last Modified on 10/08/2020 2:03 pm EDT

Location data can be imported via JSON files and the Data Import tool; however, when using the import tool, the template spreadsheet does **not** automatically generate columns for this property. As such, these columns must be added manually to **Row 4** of the template for the appropriate object type **exactly** as shown below:

- geo-latitude
- geo-longitude
- geo-houseNumber
- geo-street
- geo-city
- geo-state
- geo-zipcode
- geo-country

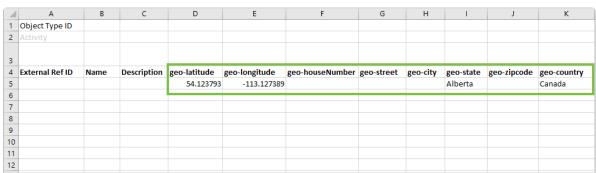

Columns and data entered for on a data import spreadsheet. These columns must be added manually.

## **Other Requirements & Important Notes**

- The **geo-latitude** and **geo-longitude** columns and respective lat/long coordinates are mandatory for all location imports, including locations with complete addresses. All other columns are optional.
- Address information, including partial addresses, are imported into the **Location** address field (if displayed) as is. Auto-complete is not supported on imported addresses.
- Coordinate data is successfully imported using any number of decimal places; however, for consistency, it's best practice to use 6 decimal places (e.g., 54.123793, -113.127389).
- When importing coordinates, latitudes must range from -90 to 90 and longitudes must range from -180 to 180. If the coordinates are outside of these ranges or are null/empty, the import will fail and show an error message.

See the Data Import section for detailed information and instructions on importing data.